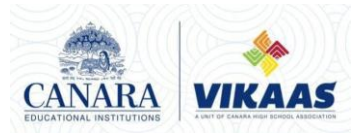

#### **CANARA VIKAAS PRE-UNIVERSITY COLLEGE II PUC Board Examination – March 2024 Computer Science (41) – Answer Key**

### **PART A**

**I**

- 1. a) Inside the CPU
- 2. c) Switching algebra
- 3. b) both the input are high
- 4. a) A is true, R is false
- 5. b) **::**
- 6. d) All A,B,C are correct
- 7. b) public
- 8. d) Hierarchical inheritance
- 9. c) invalid indirection
- 10. a)ORACLE
- 11. b) UPDATE
- 12. a) Metropolitan Area Network
- 13. c) Half duplex
- 14. a) Open Source Software
- 15. b) web scripting

**II**

Joseph Cr

16.Information 17.Record 18.tree 19.Primary key

20.Data mining

#### **PART B III**

21. Indempotence Law

This law states that when a variable is combines with itself using OR or AND operator, the output is the same variable.

a)  $X + X = X$ 

b)  $X \cdot X = X$ 

- 22. If result of any logical statement or expression is always TRUE or 1, it is called Tautology and if the result is always FALSE or 0 it is called Fallacy..
- 23. Objects, Classes, Data abstraction, Data encapsulation, Inheritance, Overloading, Polymorphism, Dynamic binding, Message passing

Any two characteristics and its definition..

- 24. A constructor is a special member function that is used in classes to initialize the objects of a class automatically
	- There are three types of constructors, namely:
		- 1. Default constructor
		- 2. Parameterized constructor
		- 3. Copy constructor
- 25. Open(), put(), write(), tellp(), seekp()
- 26. A Candidate key is any set of one or more columns whose combined values are unique among all occurrences(ie tuples or rows) .

The alternate keys of any table are simply those candidate keys which are not currently selected as the primary key.

27. Syntax:

DROP TABLE table\_name;

Eg: DROP TABLE employee;

28. This topology consists of a central node to which all other nodes are connected by a single path.

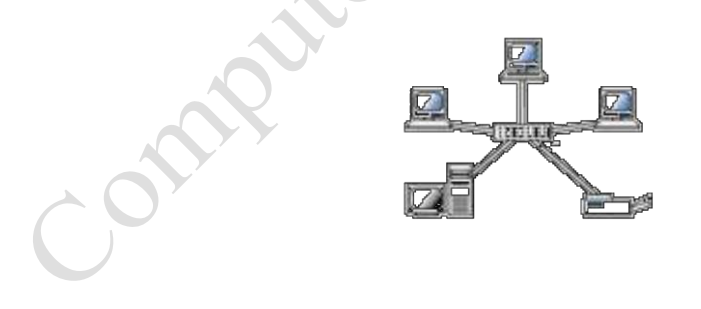

# **PART C**

**IV**

29.

 USB port gives a single, standardized, easy-to-use way to connect a variety of newer peripherals to a computer.

- USB supports a data speed of 12 megabits per second.
- It support upto 127 devices.
- USB supports a data speed of 12 megabits per second.

.

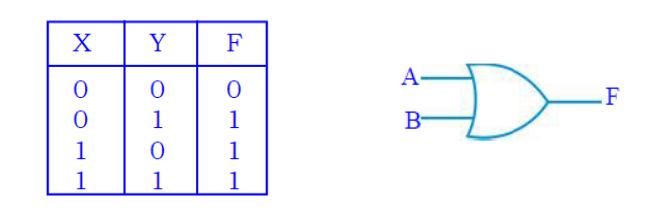

31. The simplest application of a stack is to reverse a word.

- o An "undo" mechanism in text editors.
- o Backtracking.
- o Language processing..
- o Conversion of decimal number to binary.
- o Conversion of infix expression into prefix and postfix.
- o Quick sort.
- o Runtime memory management.
- 32. An array of pointers means that it is a collection of addresses.

The example below shows the array of pointers.

int \*iptr[3];

int i=10, j=20, k=30;

 $iptr[0] = &i *iptr[0] = 10;$  $iptr[1] = \&j *iptr[1] = 20;$  $iptr[2] = \&k *iptr[2] = 30;$ 

33.

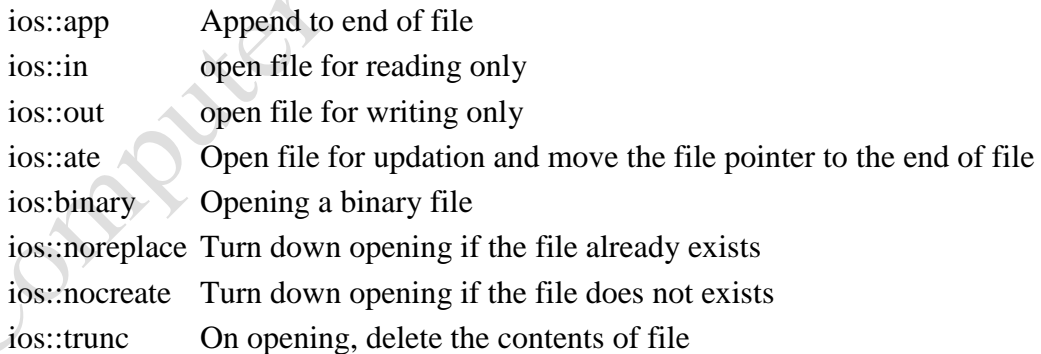

#### 34.

- a. Entity:
	- An Entity can be any object, place, person or class.
	- In E-R Diagram, an entity is represented using rectangles.

Student

- b. Attribute:
	- An Attribute describes a property or characteristic of an entity.
	- Attributes are represented by means of eclipses.
	- For example, Roll\_No,Name and Birth date can be attributes of a student.

Roll\_No

- c. Relationship:
	- A relationship type is a meaningful association between entity types.
	- Relationship is represented using diamond shaped box.

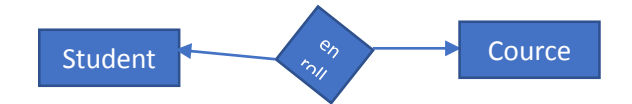

35. It is the trade of goods and services with the help of telecommunication and computers.

#### **Technologies / services E- commerce:**

#### **[Any two]**

- Electronic mail (e-mail).
- E-banking / Net banking.
- Electronic fund transfer (EFT).
- Electronic data interchange.
- Digital cash, smart cards, security services etc.

#### 36.

.

 $\epsilon$ HTML $>$ 

```
<HEAD>
```

```
<TITLE> ---------- </TITLE>
```
----------

```
</HEAD>
```

```
<BODY> --
```
</BODY>

</HTML>

 $\le$ HTML $>$  tag marks the beginning of the HTML and  $\le$ /HTML $>$  tag marks the end of HTML document.

<HEAD> tag begins the head section of the HTML document and </HEAD> tag defines the end of the heading.

The <TITLE> tag gives title to HTML document that appears on browser title bar. <BODY> tag defines the body of HTML document.

#### **PART D**

**1. Traversing:** The processing of accessing each element exactly once to perform some operation is called traversing.

**2. Insertion:** The process of adding a new element into the given collection of data elements is called insertion.

**3. Deletion:** The process of removing an existing data element from the given collection of data elements is called deletion.

**4. Searching:** The process of finding the location of a data element in the given collection of data elements is called as searching.

**5. Sorting:** The process of arrangement of data elements in ascending or descending order is called sorting.

### 38.

```
Step 1: IF FRONT =NULL then
            PRINT "QUEUE IS EMPTY"
            EXIT
      [End of if ]
Step 2: ITEM = QUEUE[FRONT]
Step 3: IF FRONT = REAR THEN
            FRONT = NULL
            REAR = NULLELSE
            FRONT = FRONT + 1[End of if ]
Step 4: RETURN
.
```

```
39. [Any Five]
```
- CAD/ CAM Software.
- Computer graphic applications.
- Object -Oriented Database.
- Real-time systems.
- Artificial intelligence and expert systems.
- User Interface design such as windows.

40.

A non-member function of a class that has access to both private and protected members of a class.

### **characteristics of friend function [Any Four]**

• A friend function is a non-member function which can access both private and protected members of a class.

• It can be declared anywhere in the class definition, because it is not affected by

access specifiers.

- The function is declared with keyword friend.
- While defining friend function it does not use either keyword friend or :: operator.
- A friend function can be invoked like normal function without help of any objects.
- It cannot access the member variables directly and has to use an object name and dot operator(.) with each member name.

### 41.

A constructor which does not take any argument is called a default constructor.

# **[Any Two]**

### **Features:**

- For every object created, the default constructor is automatically called.
- All objects of a class are initialized to same set of values by the default constructor.
- If different objects are to be initialized with different values, it cannot be done using default constructor.

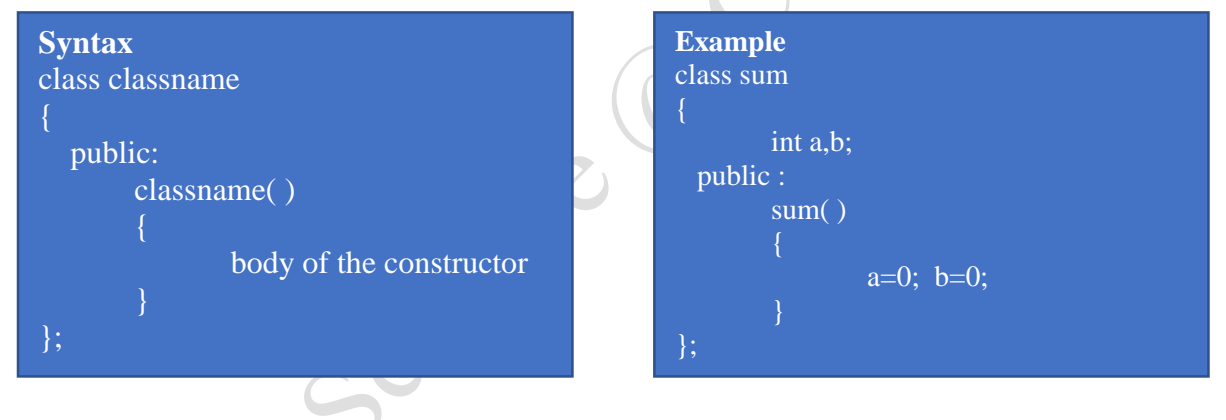

# 42.

Inheritance is the capability of one class to inherit properties from another class.

a). **Multiple inheritance:** If a class is derived from more than one base class then it is called as multiple inheritance.

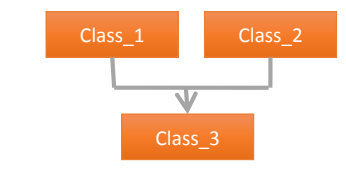

**b). Multilevel inheritance**: The classes can also be derived from the classes that are already derived. This type of inheritance is called multilevel inheritance.

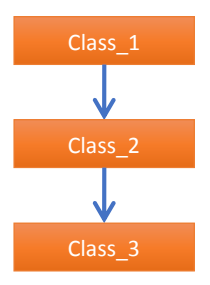

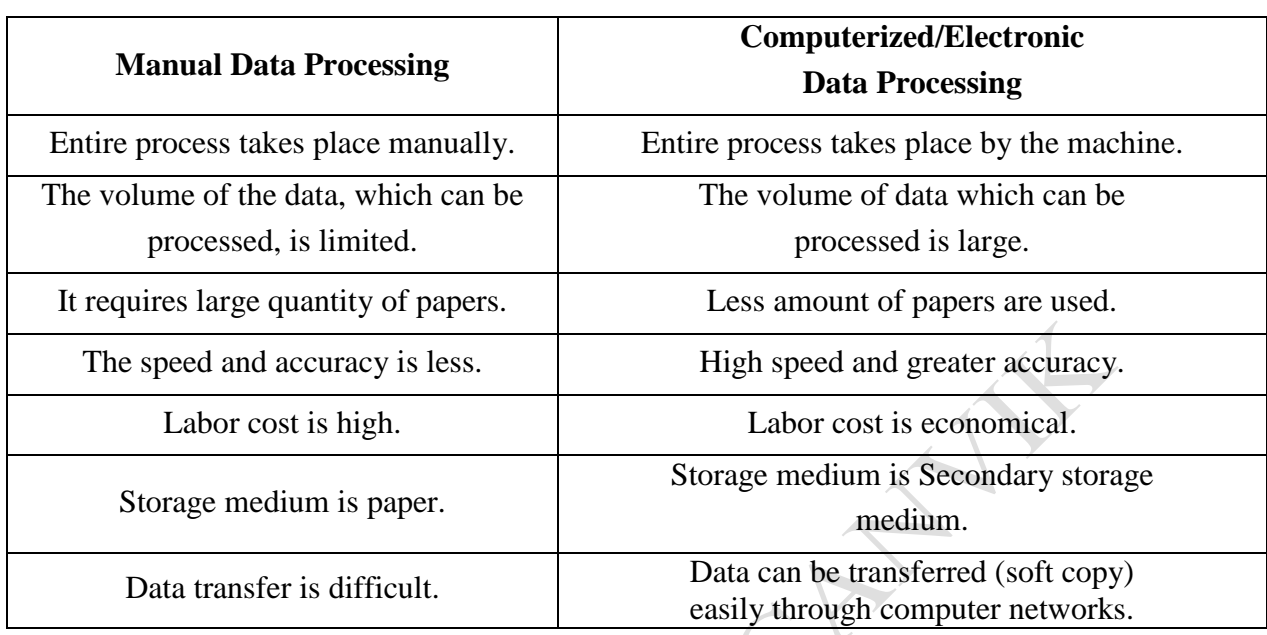

Computer Virus is a malicious program that can spread from computer to computer and they can replicate themselves

# *symptoms (characteristics) of* **a computer virus. [Any Four]**

- Computer may respond slowly.
- Disk drivers may become inaccessible.
- It creates multiple/duplicate files.
- Unusual error message.
- Computer reboots on its own.
- Applications may not work normally.

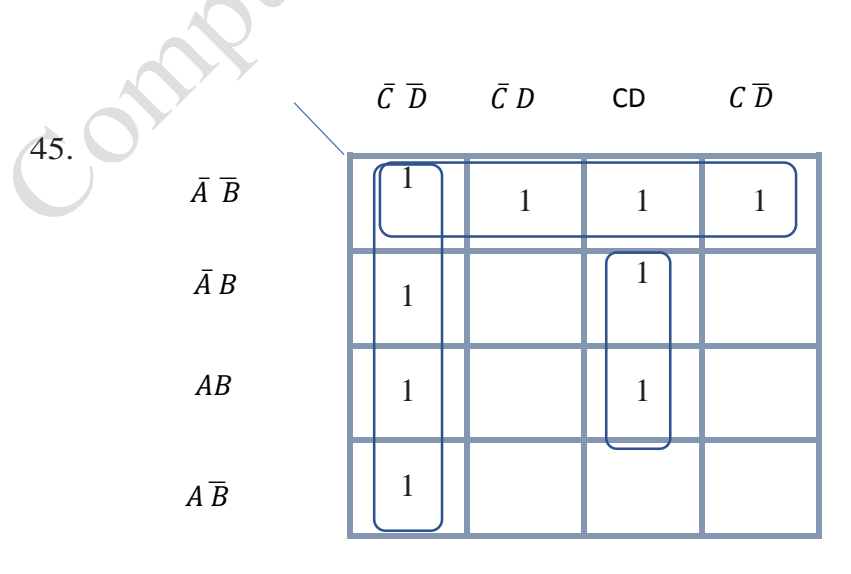

#### **VI**

Reduced expression for Quad 1:  $\overline{A} \overline{B}$ Reduced expression for Quad 2:  $\overline{C} \overline{D}$ Reduced expression for Pair 1: BCD Final reduced SOP expression  $\overline{A} \overline{B} + \overline{C} \overline{D} + BCD$ 

46.

• Member functions declared within a class must be defined separately outside the class.

• The definition of a member function is similar to the normal function, but it has an identity label in the header which tells the compiler which class the member function belongs to.

• The scope resolution operator(::) is used to define a function outside the class defination.

**Accio** 

### **Syntax:**

return\_type\_specifier classname **::** function\_name (arguments)

{

function body

```
}
```
### **Programming Example:**

#include<iostream.h>

```
#include<conio.h>
class sum
```

```
{
```
private:

int a,b;

public:

```
void input( );
```
void output( );

};

{

}

void sum::input( ) {

cout<<"Enter two number"; cin>>a>>b;

```
}
void sum::output( )
```
cout<<" The sum is="<<a+b;

```
void main( )
{
        sum s;
          s.input( );
          s.output( );
          getch( );
  }
```
a) Display all the records from "employee" table.

### **Select \* from employee;**

b) Find the maximum of Net salary.

### **Select Max(Net\_Salary) from employee;**

c) Find the minimum of Net salary.

# **Select Min(Net\_Salary) from employee;**

d) Delete all the records from the table "employee".

# **Delete from employee;**

e) Remove the table "employee".

### **Drop table employee;**